МИНЕСТЕРСТВО НАУКИ И ВЫСШЕГО ОБРАЗОВАНИЯ РОССИЙСКОЙ ФЕДЕРАЦИИ ФИО: Шиломаева Ирина <u>Адердяви</u>ю в государственное автономное образовательное учреждение высшего образования Должность: Директор филиала**м Доди СКОВСКИЙ ПОЛИТЕХНИЧЕСКОИЙ УНИВЕРСИТЕТ» (МОСКОВСКИЙ ПОЛИТЕХ) Тучковски филиа Московског политехническог университета**  8b264d3408be5f4f2b4acb7cfae7e625f7b6d62eДокумент подписан простой электронной подписью Информация о владельце: Дата подписания: 25.10.2023 18:23:25 Уникальный программный ключ:

> $10005P_{A,2}$ УТВЕРЖДАЮ **• . 'л- - - •**  <sub>»</sub> заместитель *и*йректора по УВР  $Q \ell$ еда $f$  О.Ю. Педашенко *•Щ* . • \*

### РАБОЧАЯ ПРОГРАММА УЧЕБНОЙ ДИСЦИПЛИНЫ

### **ЕН.02 «Информатика»**

для специальности 23.02.07 «Техническое обслуживание и ремонт двигателей, систем и агрегатов автомобилей»

(заочная форма обучения)

Тучково 2023г.

# **СОДЕРЖАНИЕ**

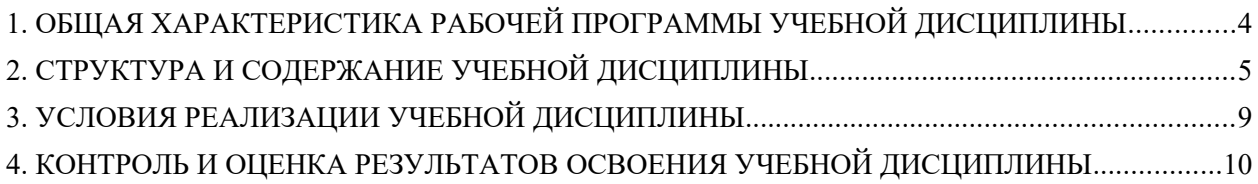

### <span id="page-2-0"></span>**1. ОБЩАЯ ХАРАКТЕРИСТИКА РАБОЧЕЙ ПРОГРАММЫ УЧЕБНОЙ ДИСЦИПЛИНЫ**

#### **1.1. Место дисциплины в структуре основной профессиональной программы**

Учебная дисциплина «Информатика» входит в математический и общий естественнонаучный цикл основной образовательной программы в соответствии с ФГОС СПО по специальности 23.02.07 «Техническое обслуживание и ремонт двигателей, систем и агрегатов автомобилей».

Особое значение дисциплина имеет при формировании и развитии ОК 01, ОК 04.

#### **1.2. Цель и планируемые результаты освоения дисциплины:**

В рамках программы учебной дисциплины обучающимися осваиваются умения и знания

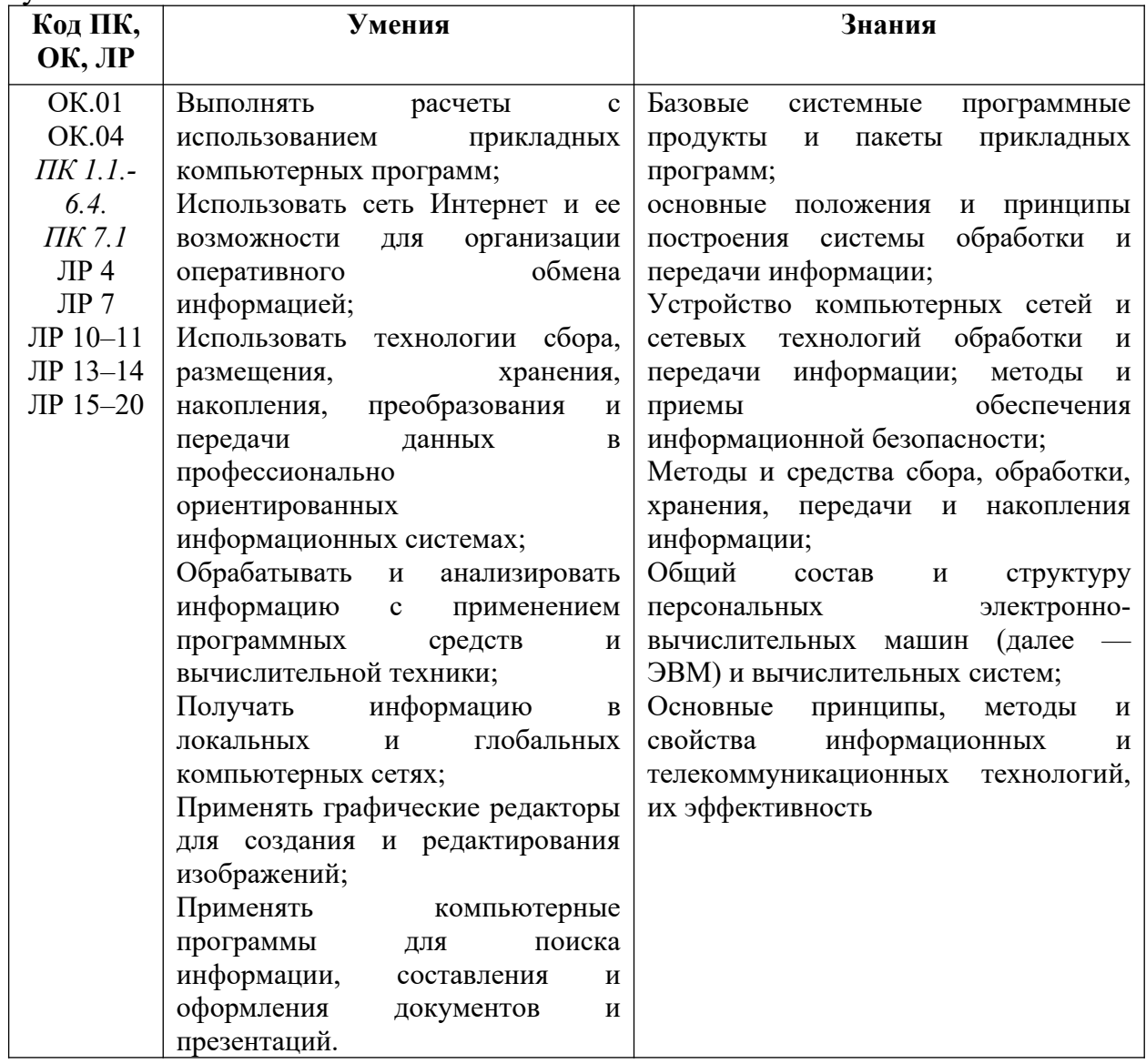

# <span id="page-3-0"></span>**2. СТРУКТУРА И СОДЕРЖАНИЕ УЧЕБНОЙ ДИСЦИПЛИНЫ**

# **2.1. Объём учебной дисциплины и виды учебной работы:**

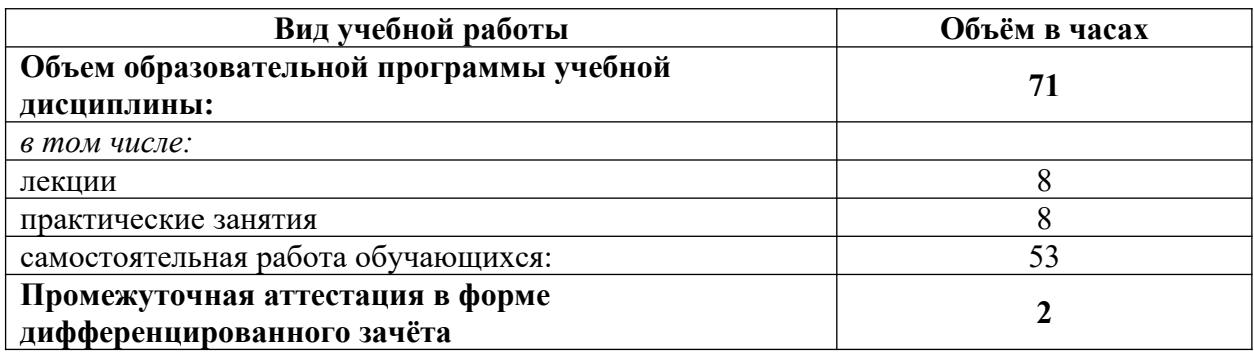

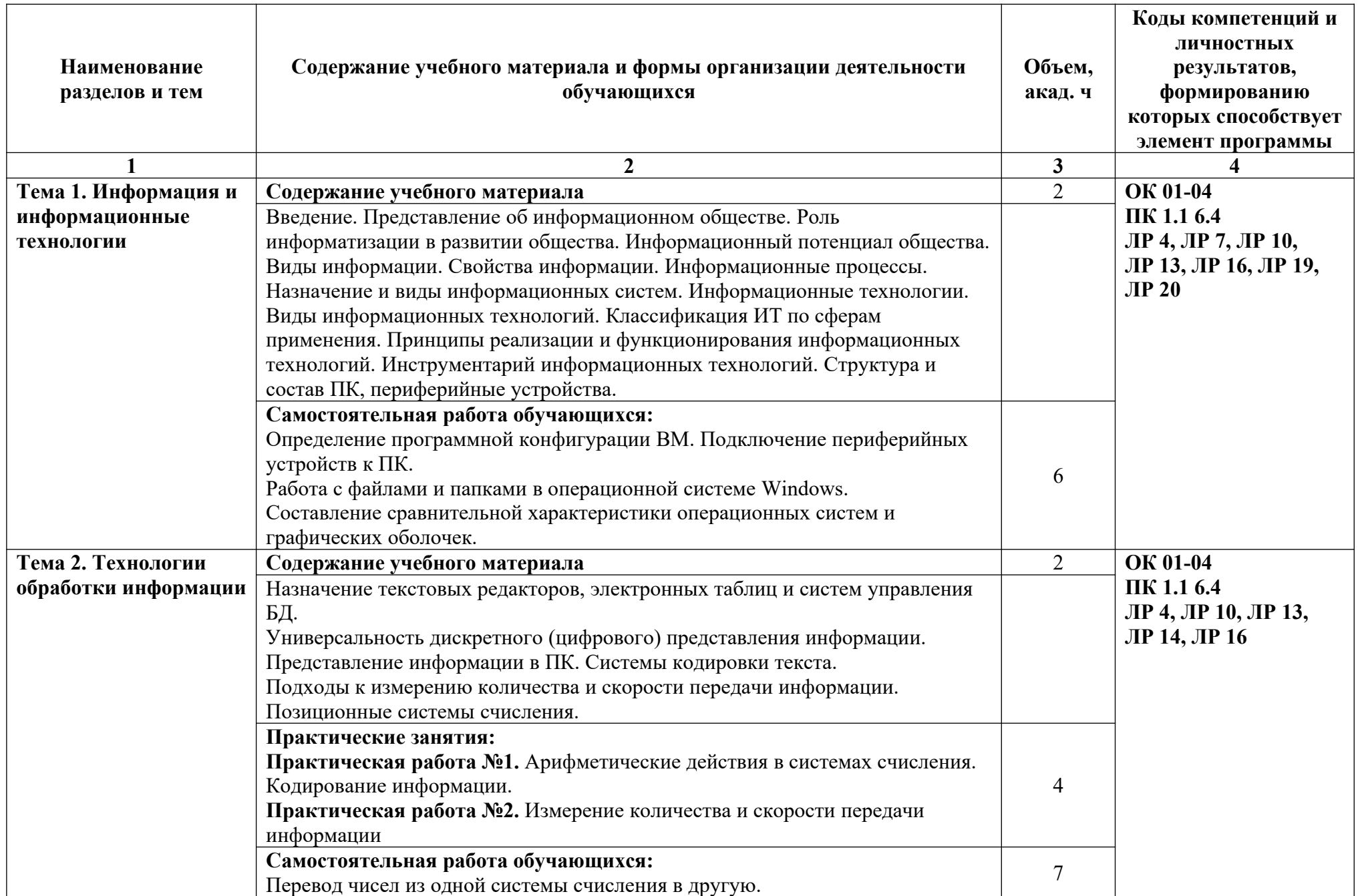

# **2.2. Тематический план и содержание учебной дисциплины**

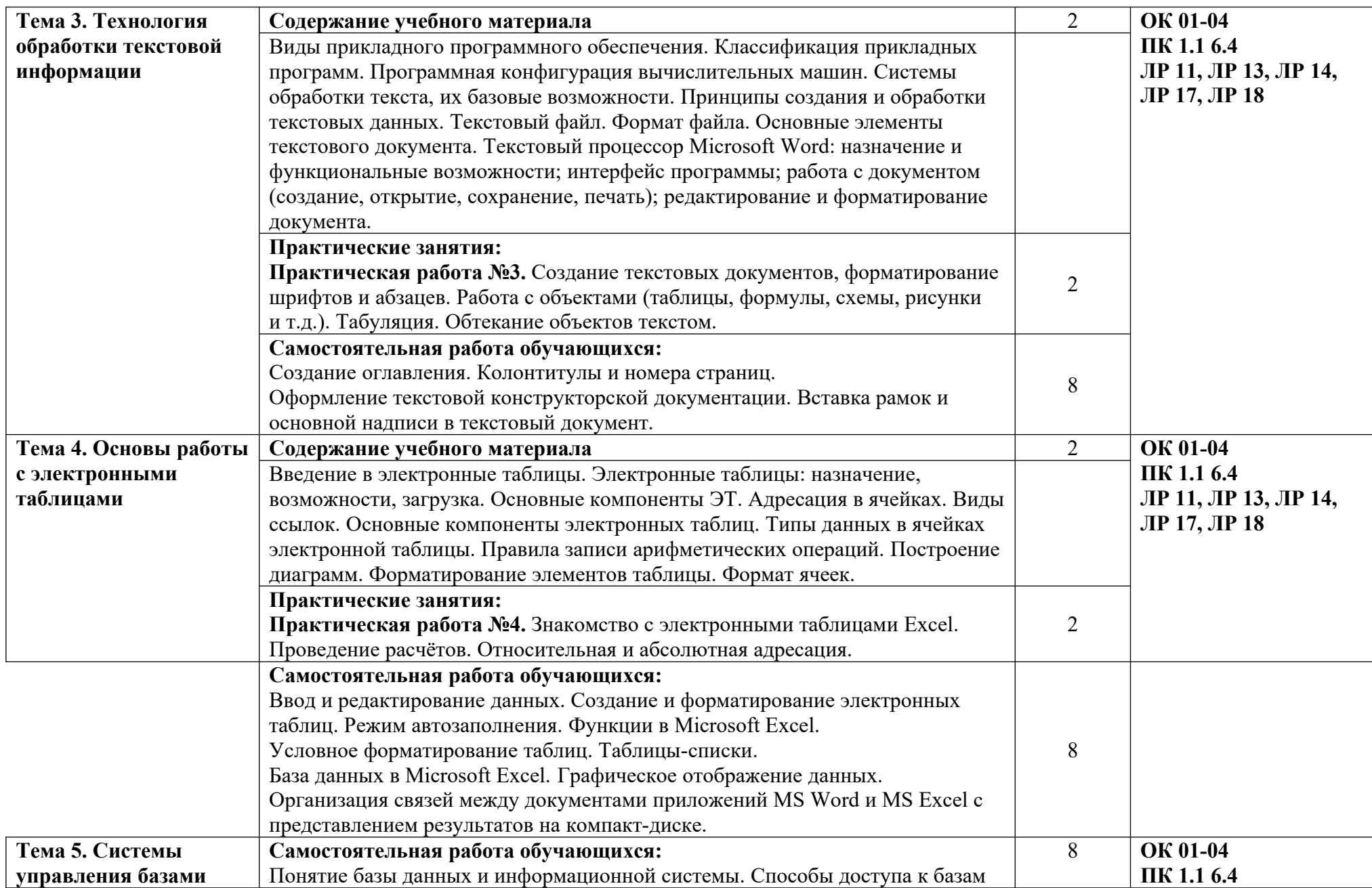

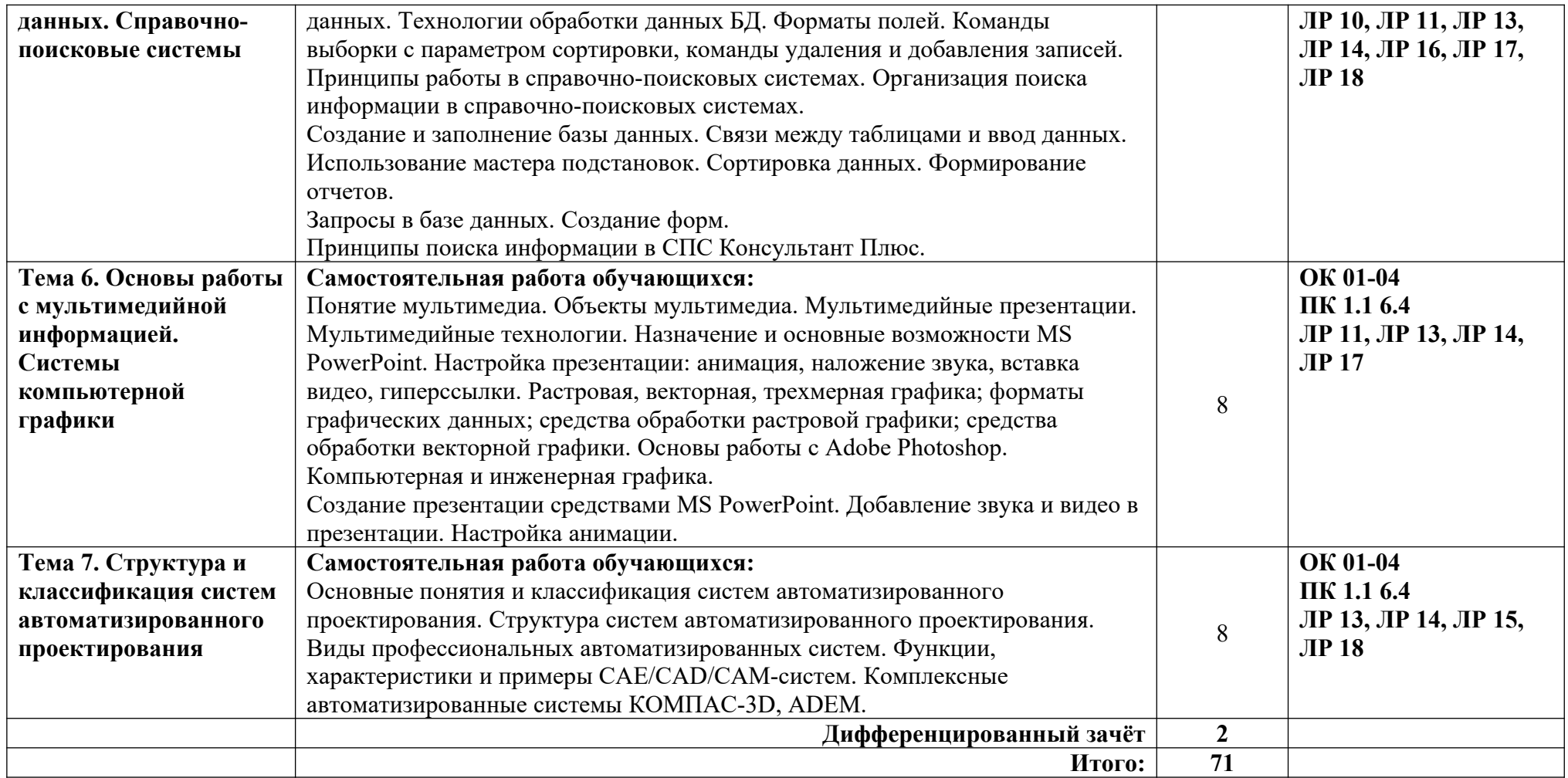

## <span id="page-7-0"></span>**3. УСЛОВИЯ РЕАЛИЗАЦИИ УЧЕБНОЙ ДИСЦИПЛИНЫ**

### **3.1. Для реализации программы учебной дисциплины должны быть предусмотрены следующие специальные помещени**я:

Кабинет информатики, оснащенный оборудованием:

- компьютеры с установленным лицензионным программным обеспечением — 15 рабочих мест;

- рабочее место преподавателя с персональным компьютером;
- комплект учебно-методической документации;
- проектор, экран;
- принтер;
- локальная сеть с выходом в глобальную сеть.

### **3.2. Информационное обеспечение реализации программы**

#### **Основные источники:**

1. Голицына О.Л., Попов И. И., Партыка Т.Л., Максимов Н.В. Информационные технологии. - М: ИД «ФОРУМ» - ИНФА-М, 2016.

2. Горев А.Э. Информационные технологии в профессиональной деятельности (автомобильный транспорт). –М.: Юрайт, 2016. – 271 с.

3. Нечушкин А.П. Основы работы в Excel 2010: учебнометодическое пособие / А.П. Нечушкин, Е.А Нечушкина, Т.О. Москаленко. - Москва: Московский Политех, 2016.

4. Нечушкин А.П. Основы работы в MICROSOFT WORD 2010. Учебно-методическое пособие / А.П. Нечушкин, Г.З. Погорелов; Московский государственный машиностроительный университет (МАМИ), Москва, 2014.

5. Фуфаев Э.В. Пакеты прикладных программ: учебное пособие для студентов средне профессионального образования. М.: Издательский центр «Академия» 2013.

### **Электронные издания (электронные ресурсы)**

1. Информатика и информационные технологии: конспект лекций. [Электронный ресурс]. — Режим доступа: [http://fictionbook.ru](http://fictionbook.ru/)

2. Современные тенденции развития компьютерных и информационных технологий: [Электронный ресурс]. — Режим доступа: [http://www.do.sibsutis.ru](http://www.do.sibsutis.ru/)

3. Электронный учебник "Информатика" [Электронный ресурс] — Режим доступа: [http://vovtrof.narod.ru](http://vovtrof.narod.ru/)

### <span id="page-8-0"></span>**4. КОНТРОЛЬ И ОЦЕНКА РЕЗУЛЬТАТОВ ОСВОЕНИЯ УЧЕБНОЙ ДИСЦИПЛИНЫ**

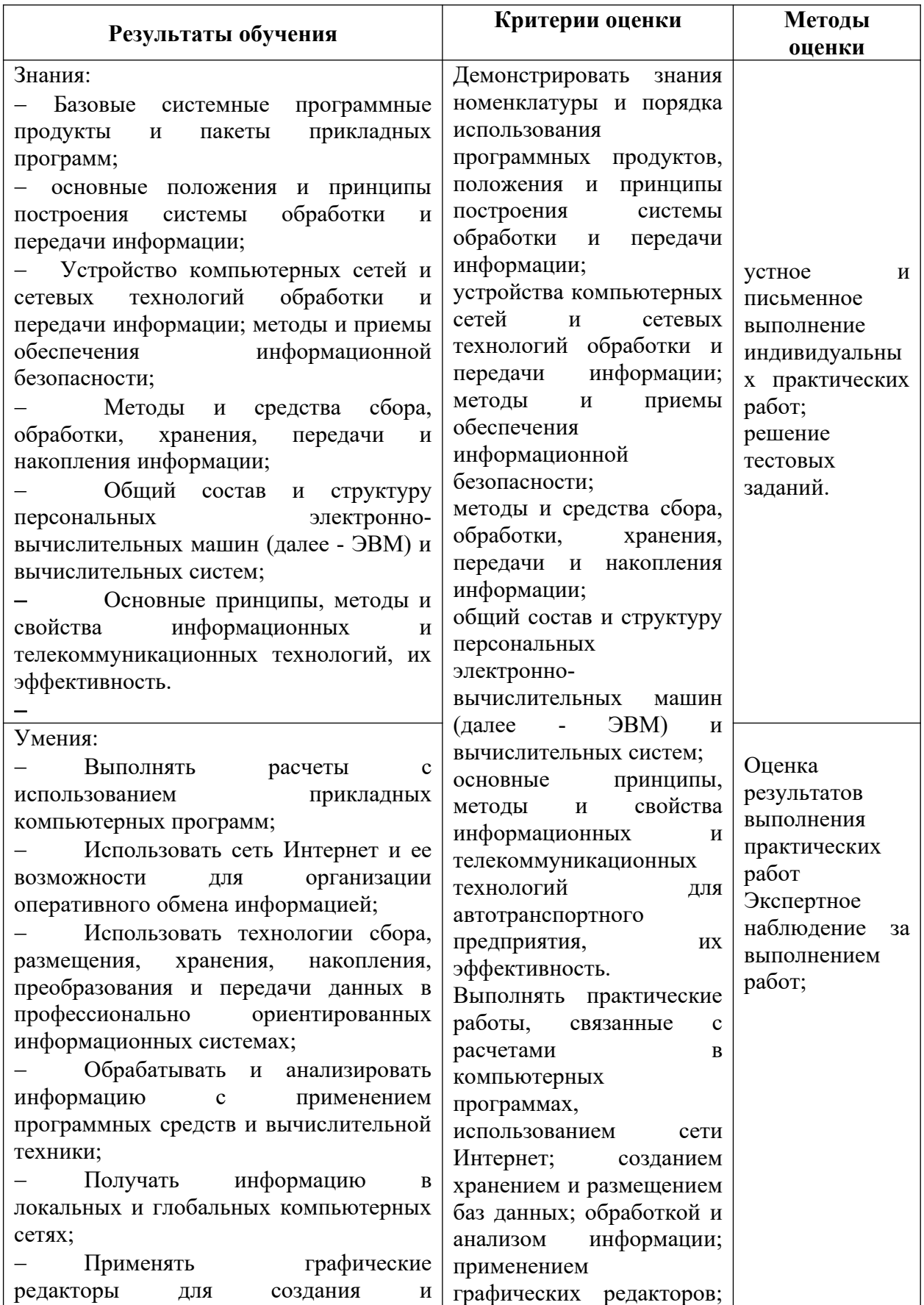

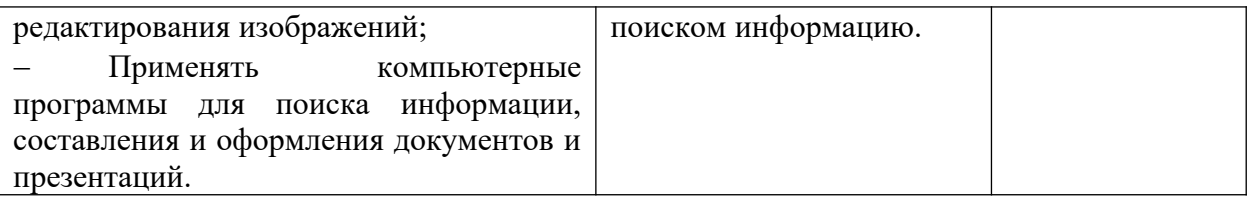

В ходе изучения дисциплины обучающиеся должны овладеть не только теоретическими знаниями, но и освоить практические умения для решения различных задач.